• Haskell is **pure:**

– Evaluating expressions has **no side-effects**

How do we reconcile these two aspects?

– Expressions are evaluated only for obtaining their **values**• But sometimes we want our programs to affect the real world(printing, controlling <sup>a</sup> robot, drawing <sup>a</sup> picture, etc).

SE3E03, 2006 2.374

### **When IO Actions are Performed**

An expression with type IO <sup>a</sup> has as its value <sup>a</sup> **computation** that, when performed, may return <sup>a</sup> value of type <sup>a</sup>.

- A value of type IO <sup>a</sup> is an **action**, but it is still <sup>a</sup> *value:*it will **only** have an **effect** when it is **performed**.
- In Haskell, a program's value is the value of the variable *main* in the module Main.

That value has to have type 10 a.

It will be **performed** upon execution of the program.

• In Hugs and GHCi, you can type any expression to the prompt. If the expression has type IO <sup>a</sup> it will be performed; otherwise its value will be printed on the display.

SE3E03, 2006 2.354

## **The do Syntax**

<sup>504</sup>

**Side Effects and Haskell**

In Haskell, certain "pure values" are "worldly actions" that can be *performed*– **Types:** An expression with type IO <sup>a</sup> has as its value <sup>a</sup> **computation** (in the

Alternative explanation: An expression with type IO <sup>a</sup> has possible *actions*

IO-*monad*) that can be understood as returning <sup>a</sup> value of type <sup>a</sup>.

associated with its execution, while returning <sup>a</sup> value of type <sup>a</sup>– **Syntax:** The **do** syntax sequences several actions (using layout)

main <sup>=</sup> **do**

#### −− $--$  Users hs

s <sup>←</sup> readFile "/etc/passwd"

 $putStrLn$   $\frac{6}{3}$  "/etc/passwd has "  $+$  show ( length s)  $+$  " characters" **let** logins <sup>=</sup> map ( takeWhile (':' <sup>≠</sup> ) ) \$ lines <sup>s</sup>  $putStrLn$   $\$  "There are "  $+$  show ( length logins)  $+$  " logins" **let** funny <sup>=</sup> filter ( all ( 'notElem' "AEIOUaeiou") ) logins putStrLn \$ unwords \$ "Funny logins:" : funny

- readFile "/etc/passwd" :: IO String is an action.
- We use the **do** syntax to bind the result of that action to the variable <sup>s</sup>, and sequence this action with other actions that depend on <sup>s</sup>.
- Inside **do**, one may write **let** without **in**.

## **Predefined IO Actions**

<sup>524</sup>

−− write <sup>a</sup> string to terminal (without/with adding <sup>a</sup> newline) putStr , putStrLn  $::$  String  $\rightarrow$  10 ( )

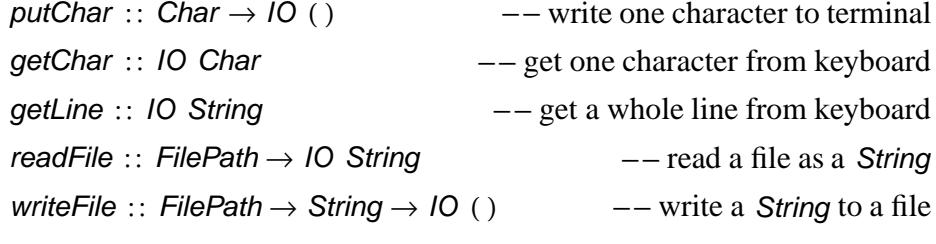

#### With "**import** System":

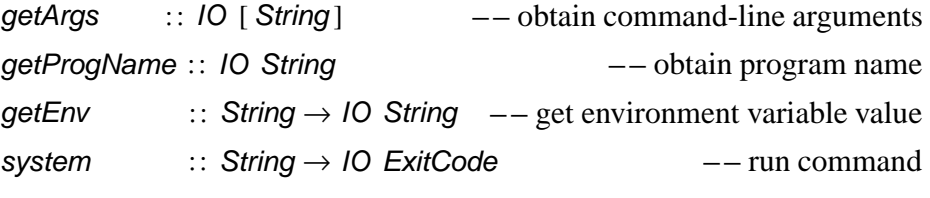

# IO **Example**

#### **Adding Line Numbers**

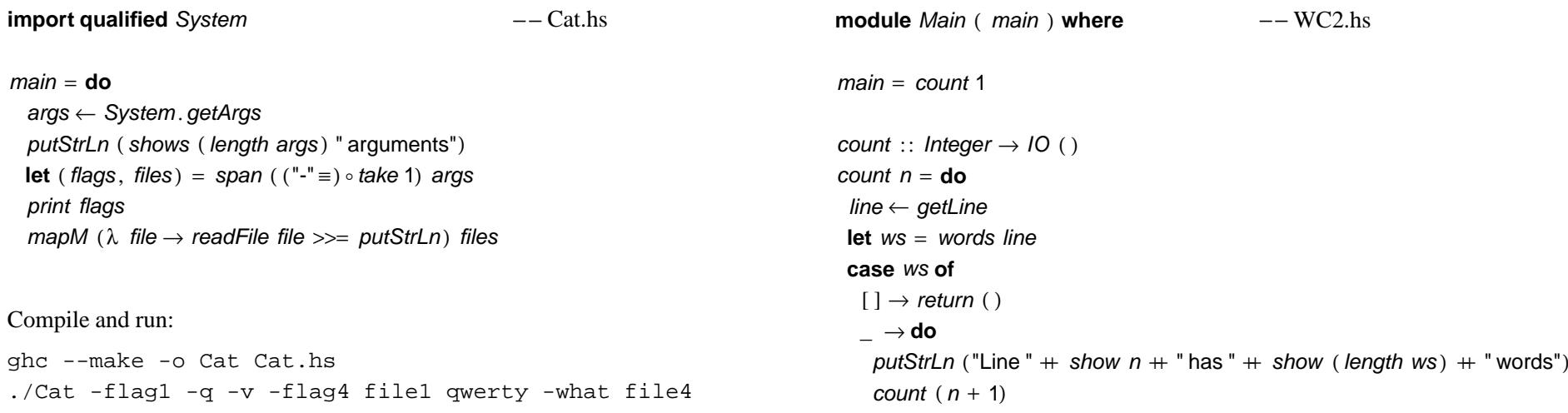

The "state" is managed as argumen<sup>t</sup> of <sup>a</sup> **parameterised action.**

SE3E03, 2006 2.376<sup>526</sup>

# **Another** IO **Example**

**module** *Main* ( *main* ) **where**  $--$  this is the default module header --- WC.hs

main <sup>=</sup> **do**

line <sup>←</sup> getLine

```
let ws = words line
```
#### **case** ws **of**

 $[ \ ] \rightarrow$  return ( ) \_ <sup>→</sup> **do** putStrLn ("You entered "  $+$  show ( length ws)  $+$  "words") main

#### Compile and run:

ghc --make -o WC WC.hs./WC

SE3E03, 2006 2.379

#### **Catching I/O Exceptions**

9

catch is not <sup>a</sup> keyword, but <sup>a</sup> prelude function: catch  $::$  IO a  $\rightarrow$  ( IOError  $\rightarrow$  IO a)  $\rightarrow$  IO a Example:main <sup>=</sup> **do**−−<br>s1 ← catch ( readFile "infile1")<br>( 3 → a → de  $--$  Catch.hs (λ <sup>e</sup> <sup>→</sup> **do** putStrLn \$ "Error reading infile1: " ++ show e return "")  $s2 \leftarrow \textit{readFile}$  "infile2"<br>מא 'catch' λ <sup>e</sup> <sup>→</sup> **do** putStrLn \$ "Error reading infile2: " + show e return "" writeFile "outfile" (  $s1 + s2$  ) 'catch' λ e → *putStrLn* \$ "Error writing outfile: " ++ *show e*<br>utStrLn "Einichod" putStrLn "Finished"

# **Recursive Actions with Results —** getLine

getLine can be defined recursively in terms of simpler actions:

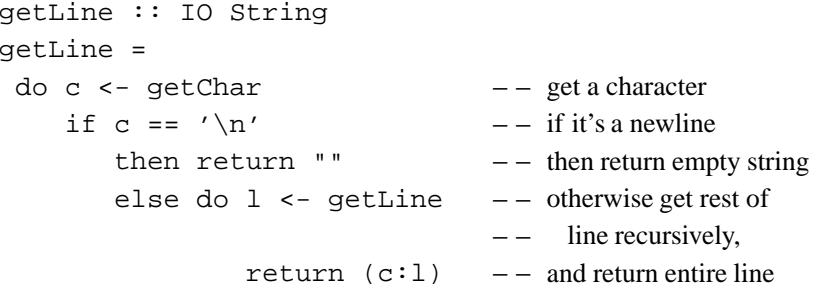

The function *return* ::  $a \rightarrow 10$  a takes a value of type a, and turns it into an action of type IO <sup>a</sup>, which does nothing but return the value.